# Package 'credentials'

July 21, 2020

<span id="page-0-0"></span>Type Package

Title Tools for Managing SSH and Git Credentials

Version 1.3.0

Description Setup and retrieve HTTPS and SSH credentials for use with 'git' and other services. For HTTPS remotes the package interfaces the 'git-credential' utility which 'git' uses to store HTTP usernames and passwords. For SSH remotes we provide convenient functions to find or generate appropriate SSH keys. The package both helps the user to setup a local git installation, and also provides a back-end for git/ssh client libraries to authenticate with existing user credentials.

License MIT + file LICENSE

SystemRequirements git (optional)

Encoding UTF-8

**Imports** openssl  $(>= 1.3)$ , sys  $(>= 2.1)$ , curl, jsonlite, askpass

Suggests testthat, knitr, rmarkdown

RoxygenNote 7.1.1

VignetteBuilder knitr

Language en-US

URL <https://docs.ropensci.org/credentials> (website) <https://github.com/r-lib/credentials>

BugReports <https://github.com/r-lib/credentials/issues>

NeedsCompilation no

Author Jeroen Ooms [aut, cre] (<https://orcid.org/0000-0002-4035-0289>)

Maintainer Jeroen Ooms <jeroen@berkeley.edu>

Repository CRAN

Date/Publication 2020-07-21 09:10:06 UTC

# <span id="page-1-0"></span>R topics documented:

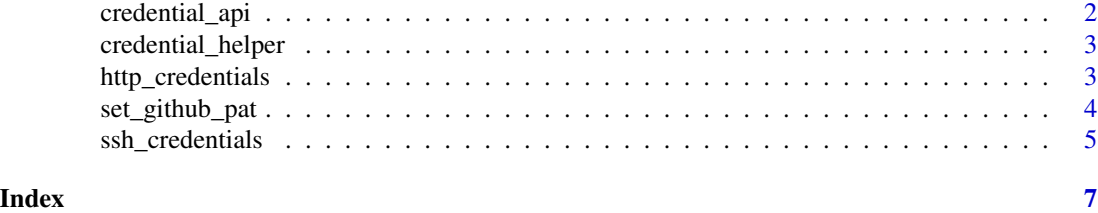

credential\_api *Retrieve and store git HTTPS credentials*

#### <span id="page-1-1"></span>Description

Low-level wrappers for the [git-credential](https://git-scm.com/docs/git-credential) command line tool. Try the user-friendly [git\\_credential\\_ask](#page-2-1) and [git\\_credential\\_update](#page-2-1) functions first.

#### Usage

credential\_fill(cred, verbose = TRUE)

credential\_approve(cred, verbose = TRUE)

credential\_reject(cred, verbose = TRUE)

#### **Arguments**

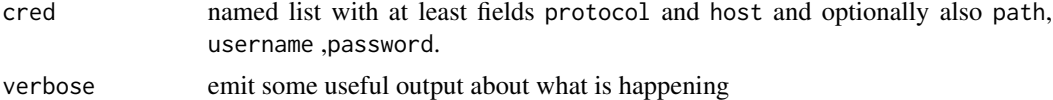

### Details

The [credential\\_fill](#page-1-1) function looks up credentials for a given host, and if none exists it will attempt to prompt the user for new credentials. Upon success it returns a list with the same protocol and host fields as the cred input, and additional username and password fields.

After you have tried to authenticate the provided credentials, you can report back if the credentials were valid or not. Call [credential\\_approve](#page-1-1) and [credential\\_reject](#page-1-1) with the cred that was returned by [credential\\_fill](#page-1-1) in order to validate or invalidate a credential from the store.

Because git credential interacts with the system password manager, the appearance of the prompts vary by OS and R frontend. Note that [credential\\_fill](#page-1-1) should only be used interactively, because it may require the user to enter credentials or unlock the system keychain. On the other hand [credential\\_approve](#page-1-1) and [credential\\_reject](#page-1-1) are non-interactive and could be used to save or delete credentials in a scripted program. However note that some credential helpers (e.g. on Windows) have additional security restrictions that limit use of [credential\\_approve](#page-1-1) and [credential\\_reject](#page-1-1) to credentials that were actually entered by the user via [credential\\_fill.](#page-1-1) Here it is not possible at all to update the credential store without user interaction.

### <span id="page-2-0"></span>credential\_helper 3

#### Examples

```
# Insert example cred
example <- list(protocol = "https", host = "example.org",
  username = "test", password = "secret")
credential_approve(example)
# Retrieve it from the store
cred <- credential_fill(list(protocol = "https", host = "example.org", path = "/foo"))
print(cred)
# Delete it
credential_reject(cred)
```
<span id="page-2-3"></span>credential\_helper *Credential Helpers*

#### <span id="page-2-2"></span>Description

Git supports several back-end stores for HTTPS credentials called helpers. Default helpers include cache and store, see the [git-credentials](https://git-scm.com/docs/gitcredentials) manual page for details.

#### Usage

```
credential_helper_list()
```

```
credential_helper_get(global = FALSE)
```

```
credential_helper_set(helper, global = FALSE)
```
#### Arguments

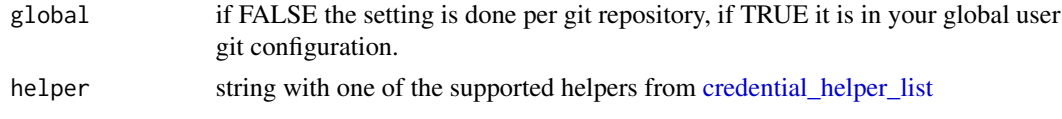

```
http_credentials Load and store git HTTPS credentials
```
#### <span id="page-2-1"></span>Description

This requires you have the git command line program installed.The [git\\_credential\\_ask](#page-2-1) function looks up a suitable username/password from the [git-credential](https://git-scm.com/docs/gitcredentials) store. If none are available it will prompt the user for credentials which may be saved the store. On subsequent calls for the same URL, the function will then return the stored credentials without prompting the user.

```
git_credential_ask(url = "https://github.com", save = TRUE, verbose = TRUE)
git_credential_update(url = "https://github.com", verbose = TRUE)
git_credential_forget(url = "https://github.com", verbose = TRUE)
```
#### Arguments

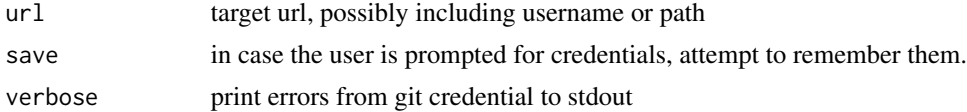

#### Details

The appearance and security policy of the credential store depends on your version of git, your operating system, your R frontend and which [credential\\_helper](#page-2-3) is used. On Windows and MacOS the credentials are stored in the system password manager by default.

It should be assumed that reading credentials always involves user interaction. The user may be asked to unlock the system keychain or enter new credentials. In reality, user interaction is usually only required on the first authentication attempt, but the security policy of most credential helpers prevent you from programmatically testing if the credentials are already unlocked.

#### See Also

Other credentials: [ssh\\_credentials](#page-4-1)

set\_github\_pat *Set your Github Personal Access Token*

#### Description

Populates the GITHUB\_PAT environment variable using the [git\\_credential](#page-2-4) manager, which git itself uses for storing passwords. The credential manager returns stored credentials if available, and securely prompt the user for credentials when needed.

#### Usage

```
set_github_pat(force_new = FALSE, validate = interactive(), verbose = validate)
```
#### Arguments

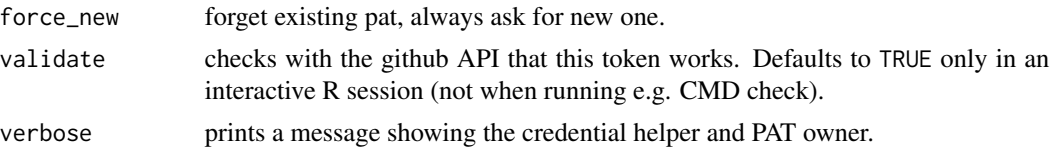

<span id="page-4-0"></span>ssh\_credentials 5

## Details

Packages that require a GITHUB\_PAT can call this function to automatically set the GITHUB\_PAT when needed. Users may call this function in their [.Rprofile](#page-0-0) script to automatically set GITHUB\_PAT for each R session without hardcoding any tokens on disk in plain-text.

### Value

Returns TRUE if a valid GITHUB\_PAT was set, and FALSE if not.

<span id="page-4-1"></span>ssh\_credentials *Managing Your SSH Key*

#### <span id="page-4-2"></span>Description

Utility functions to find or generate your SSH key for use with git remotes or other ssh servers.

#### Usage

```
ssh_key_info(host = NULL, auto_keygen = NA)
ssh_keygen(file = ssh_home("id_rsa"))
ssh_setup_github()
ssh_home(file = NULL)
ssh_agent_add(file = NULL)
ssh_update_passphrase(file = ssh_home("id_rsa"))
```
# ssh\_read\_key(file = ssh\_home("id\_rsa"), password = askpass)

# Arguments

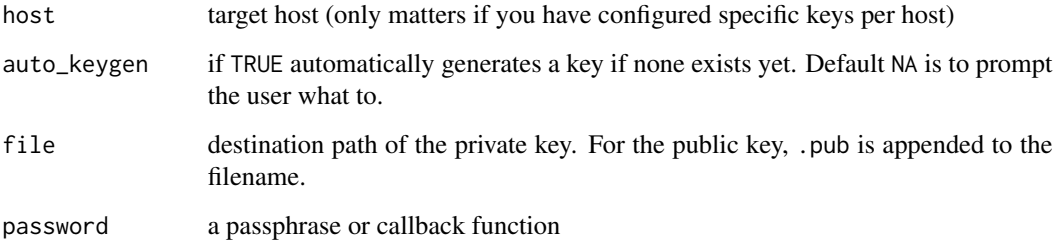

# <span id="page-5-0"></span>Details

Use [ssh\\_key\\_info\(\)](#page-4-2) to find the appropriate key file on your system to connect with a given target host. In most cases this will simply be ssh\_home('id\_rsa') unless you have configured ssh to use specific keys for specific hosts.

To use your key to authenticate with GitHub, copy the pubkey from ssh\_key\_info() to your profile: <https://github.com/settings/ssh/new>.

If this is the first time you use ssh, [ssh\\_keygen](#page-4-2) can help generate a key and save it in the default location. This will also automatically opens the above Github page in your browser where you can add the key to your profile.

ssh\_read\_key reads a private key and caches the result (in memory) for the duration of the R session. This prevents having to enter the key passphrase many times. Only use this if ssh-agent is not available (i.e. Windows)

# See Also

Other credentials: [http\\_credentials](#page-2-4)

# <span id="page-6-0"></span>Index

∗ credentials http\_credentials, [3](#page-2-0) ssh\_credentials, [5](#page-4-0) .Rprofile, *[5](#page-4-0)* credential\_api, [2](#page-1-0) credential\_approve, *[2](#page-1-0)* credential\_approve *(*credential\_api*)*, [2](#page-1-0) credential\_fill, *[2](#page-1-0)* credential\_fill *(*credential\_api*)*, [2](#page-1-0) credential\_helper, [3,](#page-2-0) *[4](#page-3-0)* credential\_helper\_get *(*credential\_helper*)*, [3](#page-2-0) credential\_helper\_list, *[3](#page-2-0)* credential\_helper\_list *(*credential\_helper*)*, [3](#page-2-0) credential\_helper\_set *(*credential\_helper*)*, [3](#page-2-0) credential\_reject, *[2](#page-1-0)* credential\_reject *(*credential\_api*)*, [2](#page-1-0) credentials *(*http\_credentials*)*, [3](#page-2-0) git\_credential, *[4](#page-3-0)* git\_credential\_ask, *[2,](#page-1-0) [3](#page-2-0)* git\_credential\_ask *(*http\_credentials*)*, [3](#page-2-0) git\_credential\_forget *(*http\_credentials*)*, [3](#page-2-0) git\_credential\_update, *[2](#page-1-0)* git\_credential\_update *(*http\_credentials*)*, [3](#page-2-0) http\_credentials, [3,](#page-2-0) *[6](#page-5-0)*

```
set_github_pat, 4
ssh_agent_add (ssh_credentials), 5
ssh_credentials, 4, 5
ssh_home (ssh_credentials), 5
ssh_key_info (ssh_credentials), 5
ssh_key_info(), 6
ssh_keygen, 6
```
ssh\_keygen *(*ssh\_credentials*)*, [5](#page-4-0) ssh\_read\_key *(*ssh\_credentials*)*, [5](#page-4-0) ssh\_setup\_github *(*ssh\_credentials*)*, [5](#page-4-0) ssh\_update\_passphrase *(*ssh\_credentials*)*, [5](#page-4-0)